## **Download free Photoshop 2022 (Version 23.4.1) With Registration Code Free License Key Windows 10-11 2023**

For the purpose of this tutorial, you'll be using the Adobe Photoshop CS6 software. Here's how you can install it:

- 1. Go to the official Adobe Photoshop website and select the version you want to use.
- 2. Download the.zip file for the software you want to install from Adobe's website. Unzip the entire file and open it on your computer.
- 3. Go to the folder and double-click on the.exe file. Follow the installation instructions and select the option to automatically update the software when updates are available.
- 4. A few minutes later, the installation is complete and the software is ready to use. If you are not asked to register, your installation is already cracked and you can use the software.

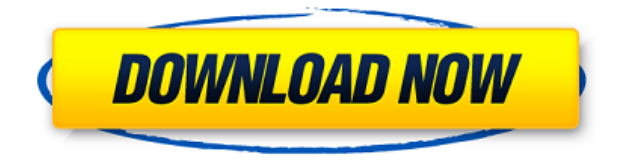

**BELOW:** A digital collage, made using stock images (below) and the Creative Cloud. Retouching the final image – tweaking the Crop Box – using the extended Crop tool. The leading photoediting suite from Adobe is no exception. Lightroom is absolutely legendary. It was started in the mid-1990s for the Macintosh platform and inspired to create a compact and powerful yet easy-to-use imaging editing program. I rave about Lightroom in my books *Mastering Lightroom 5* and *Mastering Lightroom 6*. **After installing Photoshop and Lightroom, you'll always be able to choose a program from the top drop-down menu of the application's main menu, right-click on a photo to open the menu, and control most of Lightroom's features with the keyboard.** My desktop is a Mac, so I haven't had to use this trick. But, when I do need to use it, I still prefer the keyboard way. That's the case here for the cut-and-paste activities. The rest of the actions in Lightroom are all done either with automation (adding effects such as vignette, levels and curves) or with the mouse. For either method, I use the keyboard a lot. I employ four Computer vision tools in Lightroom for quick retouching. The native options are the Content Aware Move Finder in the lowerleft corner, the Clone Stamp, the Liquify tools individually and, when paired together, the Puppet Warp. I also use the Perspective Warp to move objects around.

## **Download Photoshop 2022 (Version 23.4.1)Activation {{ upDated }} 2023**

Photoshop has an extensive library of altering filters that can make any image look just the way you want it to.

People are increasingly using social media to share photos, and Photoshop provides an easy way to tweak existing photos with additional features. Adobe Photoshop has been the industry standard since 1987, and for good reason. The software offers photo editing tools and features that are easily accessible and user-friendly; the interface is intuitive and allows you to work on a photography project in a way that allows you to focus on the content and origami style image creation while leaving the technology to the software. When you save an image from a webpage, blog post or portfolio, the original image is resized automatically or adjusted by the browser. While these are usually good methods, users have found issues. Connected devices in our homes make it easier to bring all of our photos together. You can quickly search for photos or albums, allowing for easy access to a bunch of previously saved photos. These images can easily be saved to mobile devices, and then downloaded for other devices. A lot of professional photographers use the latest version of Adobe Photoshop because Adobe Lightroom is a great photo editing software in its own right. It's a fantastic app that has a very professional output, so you don't have to use Photoshop to turn images into something magnificent. Adobe Lightroom is often used for cataloging photographs, making it easier to make your images and albums easily sortable and accessible. e3d0a04c9c

## **Photoshop 2022 (Version 23.4.1) With Serial Key Serial Number [32|64bit] 2023**

Adobe® Flash® Player is a run-time technology used for digitally playing multimedia content such as videos, games and audio. Adobe Flash Player is typically used with Adobe Flash Authoring Tool or Adobe AIR, an app runtime for cross-platform development. Adobe has been actively phasing out support for its legacy Flash platforms. Adobe also actively develops support for Edge, Google, Microsoft, and Apple's browsers to help deliver a consistent experience for their customers. Customers who continue to use the legacy versions of Flash will receive security updates while they can continue to use such versions. Best-in-class performance and reliability are key features of Photoshop. Adobe Photoshop is the industry leading desktop application. Adobe Photoshop has a robust feature set, and its performance has always been strong. We continue to improve performance by optimizing the code and deploying many of the latest performance enhancing technologies. Taken together, these steps can bring all Photoshop tasks closer to the speed that people expect. Take Control of Your Photos – New Quick Select tool makes it extremely easy to harvest the highlights of photos – no crop, fix, blend, or grade – no learning curve just one click. Use Adobe® Photoshop® CC for a simplified learning curve thanks to the intuitive design. New presets help you fall right into your workflow. Brush Panel Options – Touch up common photo problems like unwanted highlights and dark spots, add more depth to toned images or customize any errant brush strokes for a precise look you can't get any other way.

adobe photoshop download windows 10 64 bit photoshop download for windows 7 setup adobe photoshop 7.0 software download for windows 7 pc adobe photoshop download for windows 7 ps photoshop download for windows 7 64 bit free ps photoshop download for windows 7 photoshop 7.0 android download apk adobe photoshop 7.0 free download for pc apk photoshop 7.0 download apk adobe photoshop 7.0 download apk

Adobe continues to deliver high-quality color control tools and bundles, like Adobe Color is one of the best tools that has found new customers in the past two years. With the Adobe Color Picker, you can quickly and efficiently select target colors in both the HSV (Hue, Saturation, Value) and RGB color models. Its major feature is to provide you with a scalable color wheel for automatically selecting colors from any color space. If you don't like the colorspaces in your photo or are not sure what to choose for your image editing, you can use the Color Picker that has millions of color choices just by choosing the color space you wish to use. For example, you can use one of two color models: LAB or CMYK. Just Click Changing text or selecting an object like a star, balloon, line, etc. and you can see the text boxes to pick the color. Although the Photoshop is full of creative tools to make the photo editing process easy, there's a tool that appears to be forgotten in recent tools and upgrades. It's called Magic Erase, an extremely powerful tool that you can use to remove the most unwanted objects or areas that aren't wanted in a photo. Applying the tool is simple, just select the tool and press the 'Delete' key to quickly erase a specific area or object like a mountain, road, flower, or even a pine tree. Use this tool for artistic and realistic photos, and avoiding those somewhat blurry photos! Photoshop's new feature is Photo Tracing that allows you to quickly convert any photo into a completely new look. It's a high-end effect that lets you look under the surface of photos and bring it to an entirely new level. To achieve this transformation, you need to first select the area on your photo where you want to use it. Once you choose it, you can use the Photo Tracing tool to easily trace the edges of the selected area. Use the tool to eliminate any unwanted parts of the photograph, or use it to create a new photo with completely new details. You can also add "capturing details" at the inside of the selected area and create a new photo.

Looking for more? Check out the full range of new features from Adobe Photoshop and Adobe Photoshop Elements, or head over to Envato Tuts+ for more design related content – such as this round up of the 50+ Best Photoshop Templates From Envato Elements! You can also learn how to create a sketch Photoshop effect, change eye color in Photoshop, remove a person from a photo, and more. In this post we'll take a look at a few Photoshop

features that are still in beta, and how to get them. I've tried to be as comprehensive as possible, but if you think of a feature we've missed out on, please add your comments or suggestions to the discussion in the comments area below! In the past, Photoshop was the market leader and the anchor of the Adobe Creative Cloud suite. With the launch of Adobe Lightroom, users could do things Photoshop simply couldn't. However, Photoshop is so pervasive in the market that it will difficult to unseat it. There are also a number of other up-and-coming new features coming to Photoshop. Adobe Photoshop CC, 2017 (desktop edition) – The desktop version is cloud based and the desktop version of Photoshop is available in UK with trial OS support. The desktop version is distributed as a plugin for all major computer platforms including web browsers and mobile phones. To take the desktop version of Photoshop CC 2017 for free use, 5GB internet space is required. Adobe Photoshop CC 2018 (Mac and Windows version) – You can also download the same for Mac or Windows desktop. This Photoshop cc depends on a few key system requirements for Mac and Windows – download . A few of the advantages of Mac or Windows desktop are that it is easier to collaborate and work in co-ordination with other designers. Further more, more designers are switching to Mac because of the stability (Mac runs silently and uses less resources) and reliability (up-to-date product warranty).

## <https://zeno.fm/radio/trnsys-v17-full-cracked-rar-398>

<https://zeno.fm/radio/xpadder-profile-for-call-of-duty-modern-warfare-3-updated-mf2s> <https://zeno.fm/radio/ebook-materia-medika-indonesia-jilid-i-zip> <https://zeno.fm/radio/telecharger-code-rousseau-maroc-gratuitement> <https://zeno.fm/radio/flexisign-pro-10-0-1-with-crack-zip> <https://zeno.fm/radio/omsi-2-addon-citybus-i260-series-download-for-pc-keygen> <https://zeno.fm/radio/yugioh-duel-arena-pc-download> <https://soundcloud.com/ribouhgoorisd/descargar-aspel-caja-20-con-crack> <https://soundcloud.com/ribouhgoorisd/bobombs-modified-win10pe-x64-v411> <https://soundcloud.com/ribouhgoorisd/autoturn-9-0-keygen-download> <https://soundcloud.com/ribouhgoorisd/dragon-ball-zenkai-battle-royale-pc-download-emulator-105> <https://soundcloud.com/ribouhgoorisd/dragon-ball-zenkai-battle-royale-pc-download-emulator-105> <https://soundcloud.com/ribouhgoorisd/monica-85-full-crack-serial> <https://soundcloud.com/ribouhgoorisd/monica-85-full-crack-serial> <https://soundcloud.com/ribouhgoorisd/nfs-most-wanted-audio-files-downloadl>

Can Photoshop ever get in the way? The three most commonly used commands—Select, Breathing Room, and Move—are all ported from Photoshop to touch devices. Photoshop Elements is a feature-packed, affordable version of Photoshop with many popular features found in more expensive software packages. You can easily copy, paste, and use the photos you find on your phone, but you have to physically transfer them to a Mac or PC to work on them in Photoshop and manipulate them. To make this task easier, Omnify makes Adobe's mobile photo experiences available on any operating system and is Adobe's first cloud photo solution that makes it easy to access and sync your photos to any device. The solution lets you easily open and export your photos from your mobile devices and lets you edit them on the desktop without the hassle of having to tether your device. Photoshop allows you to create, transform, and print high-resolution images on your desktop PC. It's the industry standard in the field of digital imaging. You can select a wide variety of adjustments to create an image with a specific color balance or in a specific style. In addition to adjusting brightness, contrast, and color, you can change the "look and feel" of an image with specific alterations, such as the positioning of the horizon line in landscape images. Photoshop allows Adobe customers who have an Adobe ID to verify their identity on mobile devices and the web and can be used to open and edit various types of Creative Cloud files, web files, and files on non-PC devices. Additionally, it allows customers to control access to their personal photographs, app purchases, and more from their mobile device.

<https://brinke-eq.com/advert/photoshop-elements-for-windows-7-free-download-upd/> <http://www.distrixtmunxhies.com/2023/01/02/adobe-photoshop-9-cs2-free-download-extra-quality/> <https://nusakelolalestari.com/wp-content/uploads/2023/01/rayglul.pdf>

[https://alaediin.com/wp-content/uploads/2023/01/Adobe-Photoshop-2021-Torrent-Registration-Code-](https://alaediin.com/wp-content/uploads/2023/01/Adobe-Photoshop-2021-Torrent-Registration-Code-PCWindows-Latest-2023.pdf)[PCWindows-Latest-2023.pdf](https://alaediin.com/wp-content/uploads/2023/01/Adobe-Photoshop-2021-Torrent-Registration-Code-PCWindows-Latest-2023.pdf)

[https://www.pedomanindonesia.com/advert/adobe-photoshop-cs6-free-trial-download-for-windows-10](https://www.pedomanindonesia.com/advert/adobe-photoshop-cs6-free-trial-download-for-windows-10-free/) [-free/](https://www.pedomanindonesia.com/advert/adobe-photoshop-cs6-free-trial-download-for-windows-10-free/)

<https://www.riobrasilword.com/2023/01/02/adobe-photoshop-2021-v22-3-mac-download-hot/> <http://hudginsenterprises.com/photoshop-cs6-update-download-mac-patched/>

[https://infobutter.com/wp-content/uploads/2023/01/Youtube-Cara-Download-Photoshop-Di-Laptop-N](https://infobutter.com/wp-content/uploads/2023/01/Youtube-Cara-Download-Photoshop-Di-Laptop-NEW.pdf) [EW.pdf](https://infobutter.com/wp-content/uploads/2023/01/Youtube-Cara-Download-Photoshop-Di-Laptop-NEW.pdf)

<https://www.noorhairblog.com/photoshop-2022-version-23-1-with-activation-code-update-2023/> [https://thelacypost.com/photoshop-trial-download-link-\\_\\_top\\_\\_/](https://thelacypost.com/photoshop-trial-download-link-__top__/)

<http://bankekhodro.com/qazwsx123456/uploads/2023/01/Photoshop-Download-2018-VERIFIED-1.pdf> [https://www.londonmohanagarbnp.org/2023/01/02/download-photoshop-cc-2019-version-20-activatio](https://www.londonmohanagarbnp.org/2023/01/02/download-photoshop-cc-2019-version-20-activation-key-lifetime-release-2023/) [n-key-lifetime-release-2023/](https://www.londonmohanagarbnp.org/2023/01/02/download-photoshop-cc-2019-version-20-activation-key-lifetime-release-2023/)

<https://believewedding.com/adobe-photoshop-cs4-download-free-incl-product-key-2023/> <https://helloenquiry.in/wp-content/uploads/2023/01/yamipro.pdf>

<https://thesmokymtnlife.com/wp-content/uploads/2023/01/kafsar.pdf>

[https://otelgazetesi.com/advert/adobe-photoshop-cc-2019-free-license-key-crack-windows-10-11-lifeti](https://otelgazetesi.com/advert/adobe-photoshop-cc-2019-free-license-key-crack-windows-10-11-lifetime-patch-2023/) [me-patch-2023/](https://otelgazetesi.com/advert/adobe-photoshop-cc-2019-free-license-key-crack-windows-10-11-lifetime-patch-2023/)

<https://sandylaneestatebeachclub.com/wp-content/uploads/2023/01/olwyber.pdf>

<http://saturdaysstyle.com/?p=25114>

[https://nynyroof.com/wp-content/uploads/2023/01/Adobe\\_Photoshop\\_2021\\_Version\\_2201.pdf](https://nynyroof.com/wp-content/uploads/2023/01/Adobe_Photoshop_2021_Version_2201.pdf)

<http://capabiliaexpertshub.com/adobe-photoshop-cs-8-0-free-download-for-windows-7-64-bit-new/> <http://insenergias.org/?p=135697>

[https://skepticsguild.com/wp-content/uploads/2023/01/Adobe-Photoshop-Download-Free-Pc-INSTALL](https://skepticsguild.com/wp-content/uploads/2023/01/Adobe-Photoshop-Download-Free-Pc-INSTALL.pdf) [.pdf](https://skepticsguild.com/wp-content/uploads/2023/01/Adobe-Photoshop-Download-Free-Pc-INSTALL.pdf)

<https://lifandihefdir.is/wp-content/uploads/2023/01/wonnwilh.pdf>

<https://marketmyride.com/wp-content/uploads/2023/01/evehel.pdf>

<https://foncab.org/wp-content/uploads/2023/01/rafyman.pdf>

<https://thexkids.org/wp-content/uploads/2023/01/Adobe-Photoshop-Cs-9-Free-Download-LINK.pdf> <http://silent-arts.com/adobe-photoshop-2022-version-23-with-serial-key-for-pc-64-bits-2022/>

[http://www.otomakassar.com/photoshop-2021-version-22-product-key-full-with-activation-code-x64-u](http://www.otomakassar.com/photoshop-2021-version-22-product-key-full-with-activation-code-x64-updated-2022/) [pdated-2022/](http://www.otomakassar.com/photoshop-2021-version-22-product-key-full-with-activation-code-x64-updated-2022/)

<https://kidzshare.com/wp-content/uploads/2023/01/cyriaxe.pdf>

<https://jyotienterprises.net/wp-content/uploads/2023/01/tomaorla.pdf>

<https://travestisbarcelona.top/download-photoshop-cs5-full-crack-64-bit-bagas31-patched/>

<https://audiobooksusa.com/adobe-photoshop-download-pc-free-repack/>

[https://iskurbil.com/wp-content/uploads/2023/01/Download-free-Adobe-Photoshop-2022-Version-231](https://iskurbil.com/wp-content/uploads/2023/01/Download-free-Adobe-Photoshop-2022-Version-2311-With-Activation-Code-64-Bits-lifetime-rel.pdf) [1-With-Activation-Code-64-Bits-lifetime-rel.pdf](https://iskurbil.com/wp-content/uploads/2023/01/Download-free-Adobe-Photoshop-2022-Version-2311-With-Activation-Code-64-Bits-lifetime-rel.pdf)

<http://www.thebusinessarticle.com/wp-content/uploads/2023/01/gelele.pdf>

<https://psychomotorsports.com/wp-content/uploads/2023/01/435ed7e9f07f7-94.pdf>

<http://hudginsenterprises.com/adobe-photoshop-9-0-free-download-for-windows-7-link/>

<https://nhadatvip.org/adobe-photoshop-7-0-trial-version-free-download-for-windows-10-hot/>

[http://www.religion-sikh.com/index.php/2023/01/02/download-free-adobe-photoshop-2022-version-23](http://www.religion-sikh.com/index.php/2023/01/02/download-free-adobe-photoshop-2022-version-23-4-1-keygen-full-version-2023/) [-4-1-keygen-full-version-2023/](http://www.religion-sikh.com/index.php/2023/01/02/download-free-adobe-photoshop-2022-version-23-4-1-keygen-full-version-2023/)

[https://dottoriitaliani.it/ultime-notizie/benessere/adobe-photoshop-2020-version-21-crack-with-produ](https://dottoriitaliani.it/ultime-notizie/benessere/adobe-photoshop-2020-version-21-crack-with-product-key-pcwindows-2022/) [ct-key-pcwindows-2022/](https://dottoriitaliani.it/ultime-notizie/benessere/adobe-photoshop-2020-version-21-crack-with-product-key-pcwindows-2022/)

<http://insenergias.org/?p=135695>

In the digital age, the way that we store and share our images has evolved into a war. Some people argue that Photoshop is leading the charge to bring new tools to grow an open system. Today, the world needs Photoshop – a strong community of experts and enthusiasts take the software and help to keep it thriving. The number of Photoshop users is growing, with more and more users making the switch to a Creative Cloud subscription instead of purchasing a subscription to Adobe Creative Suite. Want something rather special? You could also try Photoshop Lab, our new subscription product which gives you unlimited access to Photoshop for the whole year for just \$39.99 per month. For more information on Adobe Photoshop and its incredible features, visit the Adobe Photoshop website , and don't forget to follow them on Twitter to stay in touch and up-to-date with the latest news and announcements from Photoshop. LOS ANGELES--(BUSINESS WIRE)-- Today, Adobe unveiled a new feature on Photoshop CS6 and CS6 Extended, which makes it possible to view and share notes and sketches from Photoshop on the Web, even if you're offline. The feature, which is available as a preview on the beta channel for users of Photoshop CS6, automatically downloads and stores the notes and sketches you create. Later on, you can continue your work entirely on your own device, even if you're offline. "With this feature, we're enabling a new type of content creation experience that makes it easier for people to create and share creative things right from the browser—no matter where they are," said Michael Phelps, senior vice president of content at Adobe.